## ИП Тархан Евгения Ивановна

### **РЕГЛАМЕНТ**

## **осуществления электронного обучения, дистанционных образовательных технологий педагогическими работниками**

1. При реализации образовательных программ с применением исключительно электронного обучения, дистанционных образовательных технологий в ИП Тархан Евгения Ивановна (далее - ИП) созданы условия для функционирования электронной информационнообразовательной среды в системе дистанционного обучения (СДО) по адресу <https://feyaturetskogo.autoweboffice.ru/personal/?lg=ru> (ссылка для входа учеников).

2. Педагогический работник выполняет свои должностные обязанности (в том числе: разработка образовательной программы, заполнение СДО учебными материалами, реализацию и сопровождение дополнительной общеобразовательной программы, контроль, аттестации и другие работы), находясь по месту своего жительства (работы), в соответствии с договором с ИП.

3. Доступ педагогического работника в СДО осуществляется по адресу <https://feyaturetskogo.autoweboffice.ru/shop/>. Идентификация личности педагогического работника осуществляется путем назначения логина и пароля, которые вводятся при входе в СДО.

4. Создание курса в СДО осуществляется строго в соответствии с утвержденной ИП образовательной программой согласно инструкциям по работе с СДО (приложение №1 к настоящему регламенту).

5. Реализация ДОП осуществляется строго в соответствии с утвержденной ИП образовательной программой и договором педагогического работника с ИП.

6. Формирование документов образовательного процесса (ведомости текущего контроля, ведомости промежуточной аттестации и итогов реализации ДОП, приказы и др.) осуществляется педагогическим работником / сотрудником в электронном виде на виртуальном диске, доступ к диску направляется на электронную почту педагогического работника.

7. Для успешного обучения с использованием электронного обучения и дистанционных образовательных технологий педагогическим работникам рекомендуется соблюдать определенные требования к программному обеспечению персонального компьютера:

подключение к сети Интернет со скоростью минимально 3 Мбит/с, доступ к сети по протоколам HTTP.

на компьютере также должен быть установлен комплект соответствующего программного обеспечения (ОС не ниже Windows 7). Также необходимо наличие динамиков (наушников), веб-камера.

Необходимо входить в личный кабинет в СДО через:

− Компьютер, необходима версия браузера: Internet Explorer 9 или выше; Mozilla Firefox 45 или выше; Google Chrome 48 или выше; Microsoft Edge.

− Телефон, версия: iOS 9. x или выше (для iPad и iPhone); Android 4.4 или выше.

## **Инструкция по работе с СДО (для преподавательского состава)**

Здесь показано количество учеников, у которых есть доступ к курсу и тех, кто в данный момент его проходит.

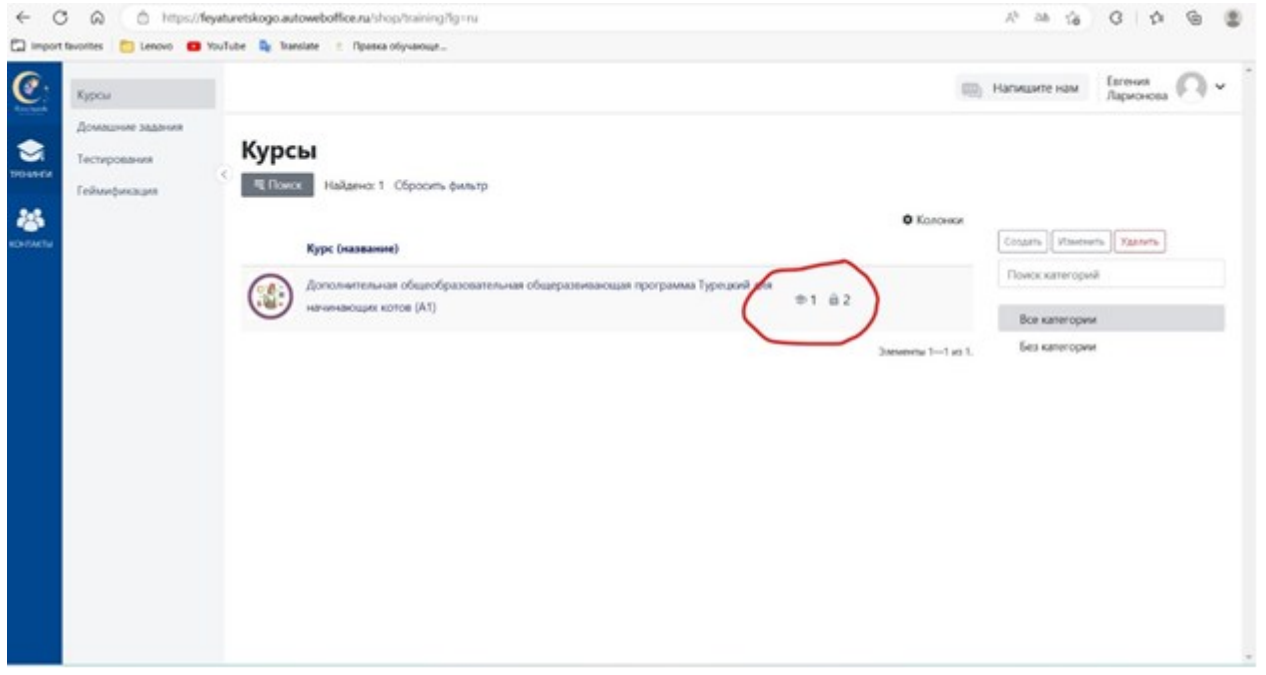

В статистике курса есть более подробная информация о том, сколько человек прошли тот или иной урок:

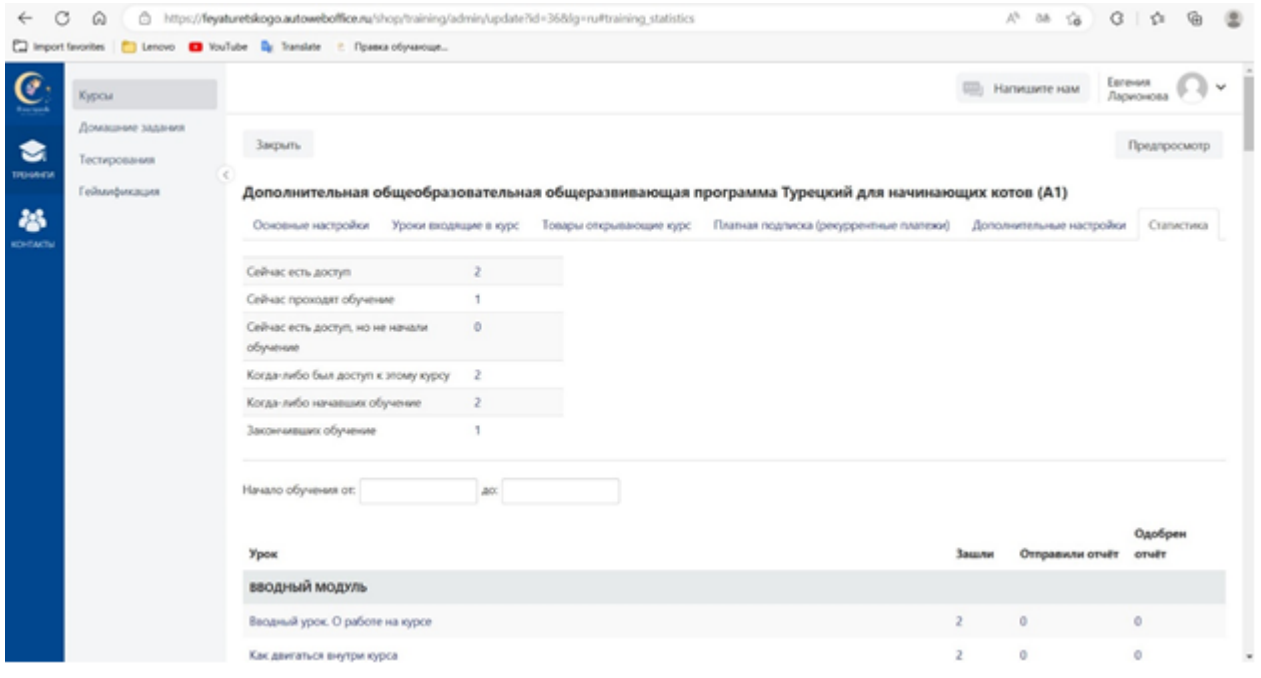

# Продолжение:

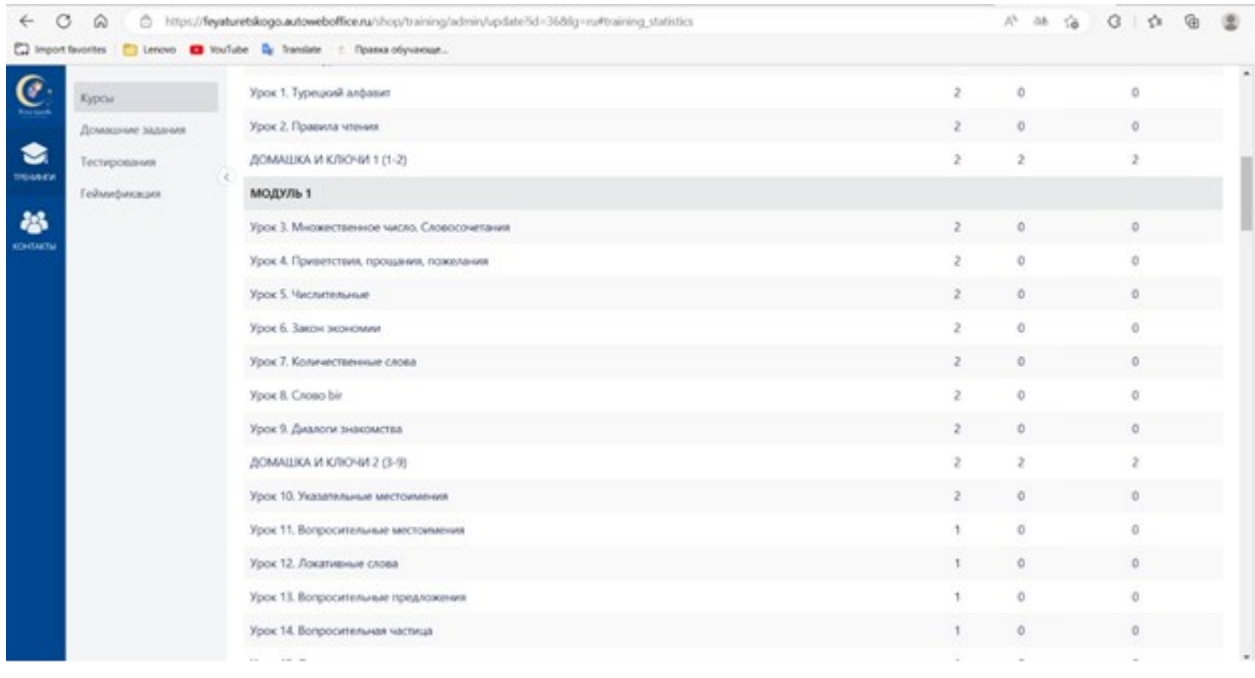

#### Продолжение:

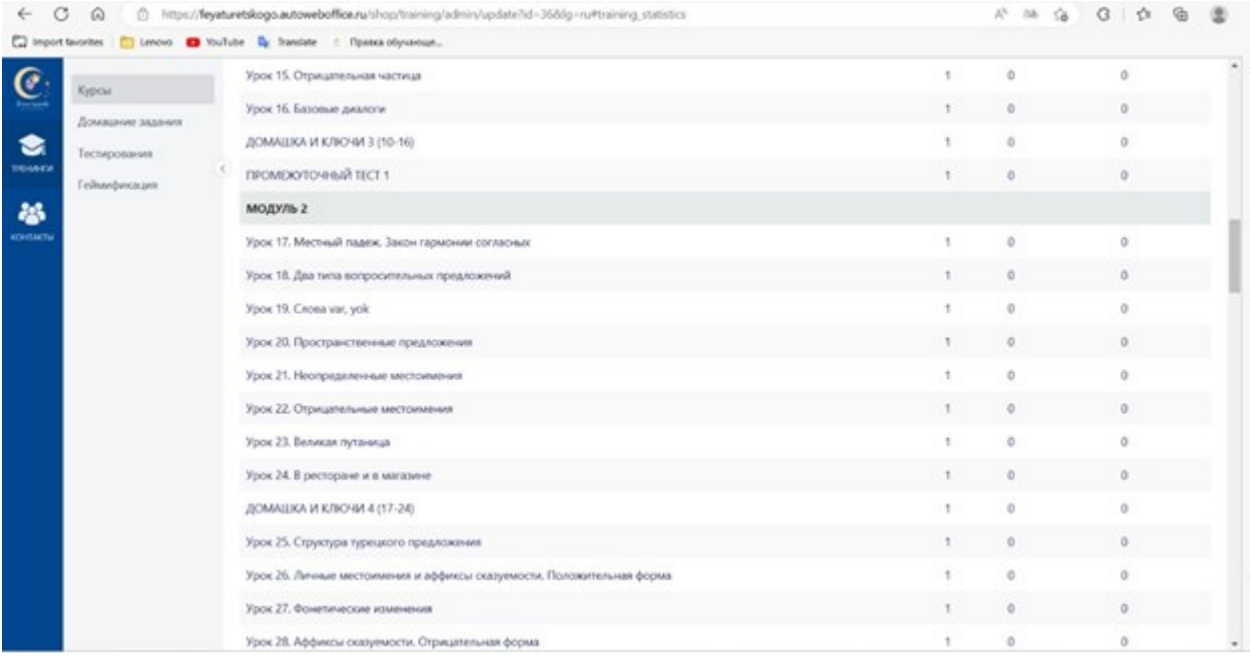

В учетной записи куратора видны все сданные домашние задания:

3

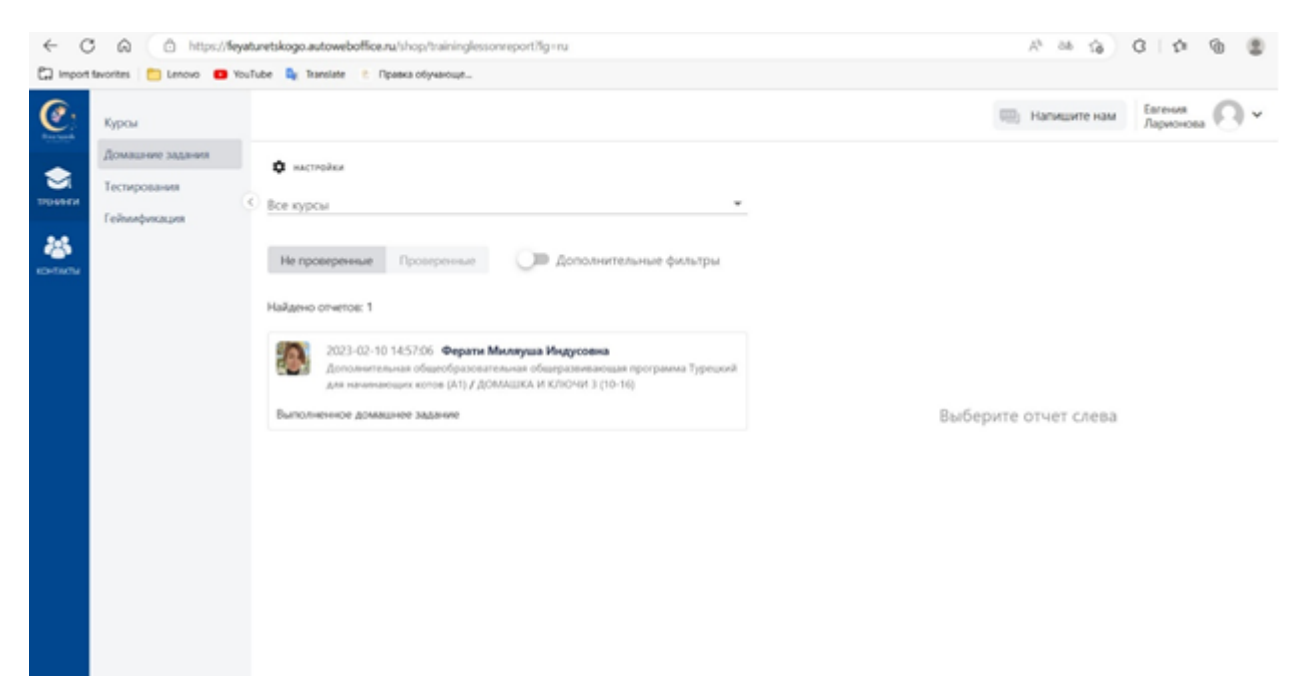

Также отражаются проверенные домашние задания:

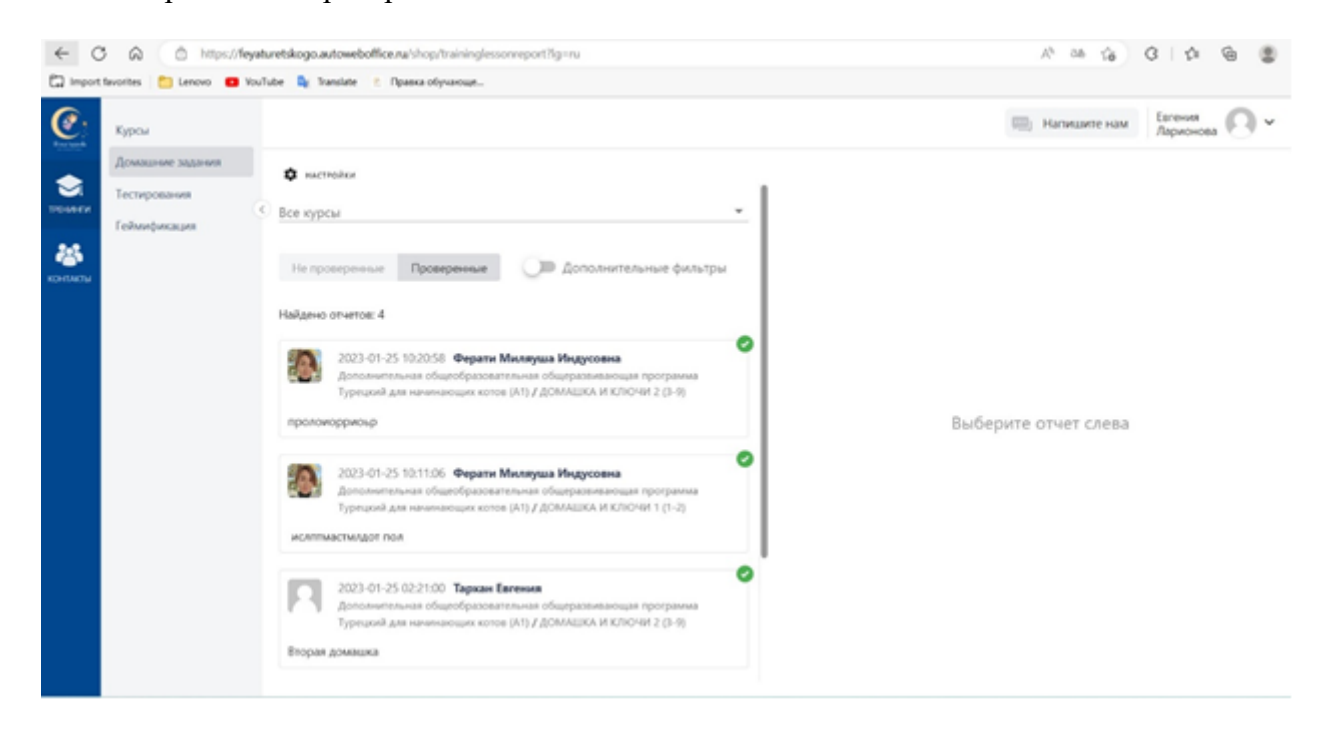

В личном кабинете каждого ученика также можно отследить успехи:

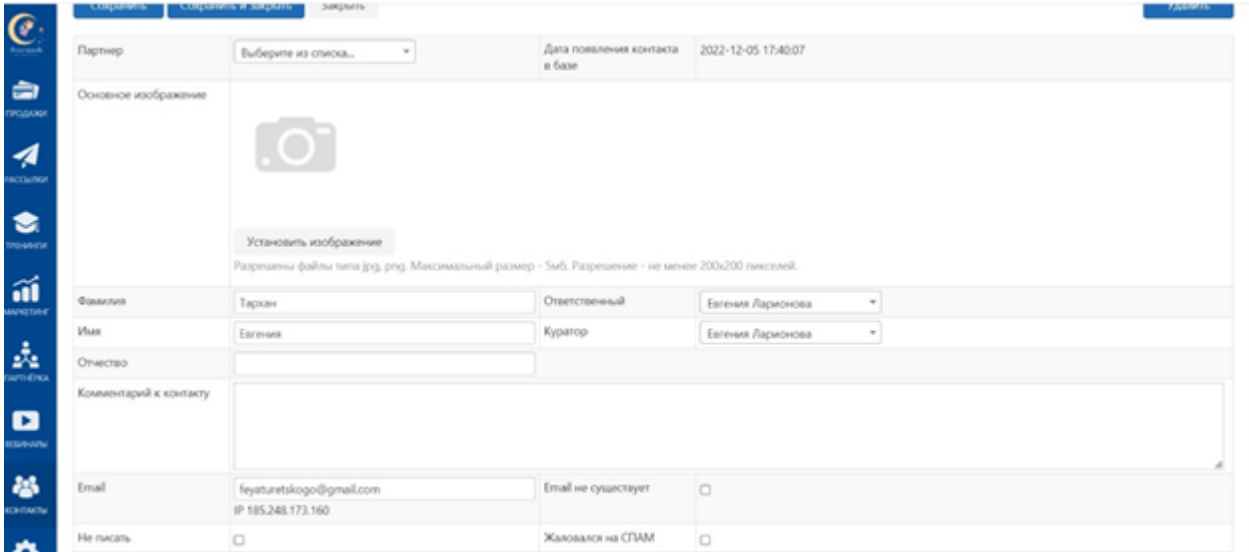

# Ниже указан курс, который проходит ученик:

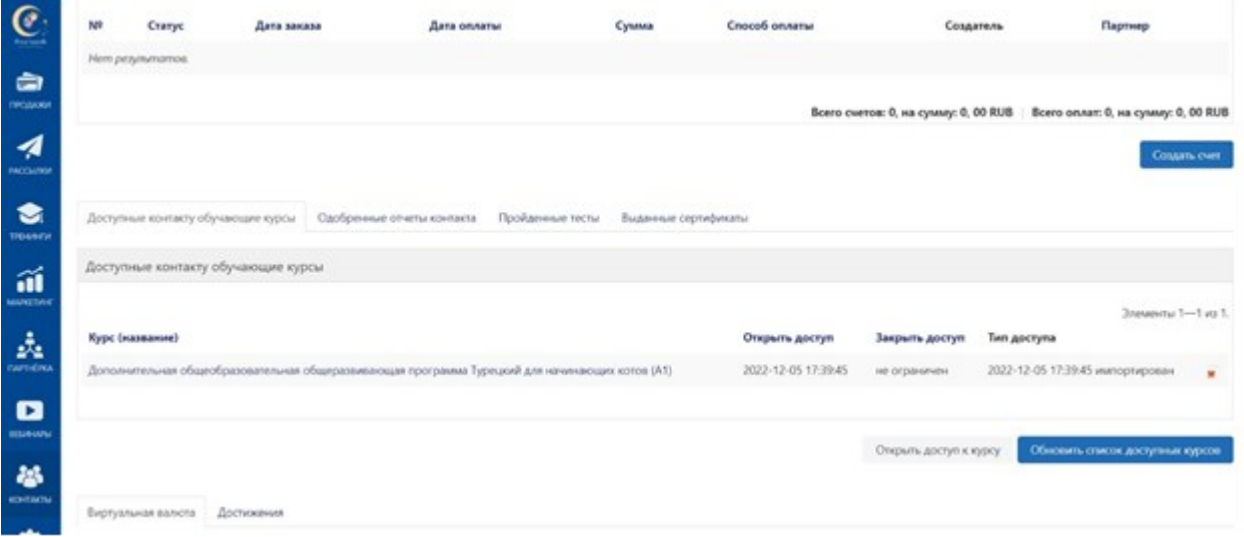

### Оценочная система:

За каждый пройденный урок ученик получает 1 мышку; За каждое выполненное домашнее задание – 5 мышек; За каждый пройденный тест – 5 мышек.

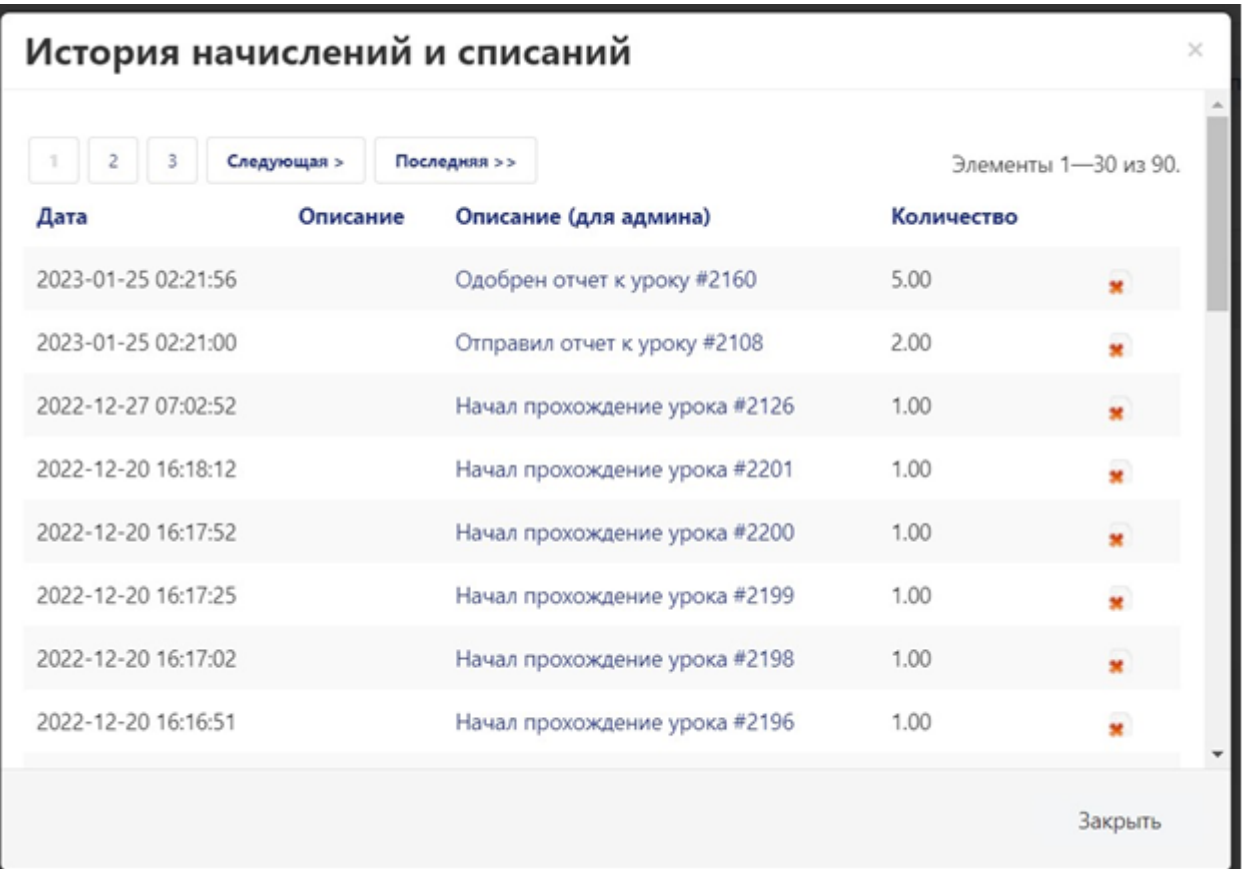

Также в кабинете ученика видно, какие уроки он прошел (серая галочка – урок пройден):

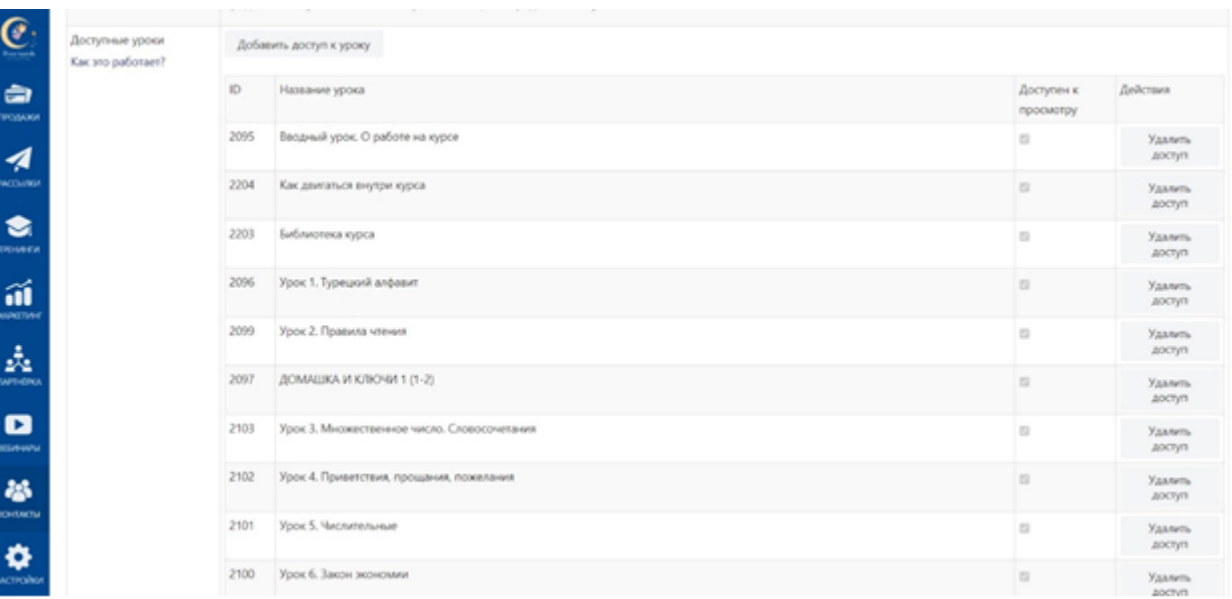

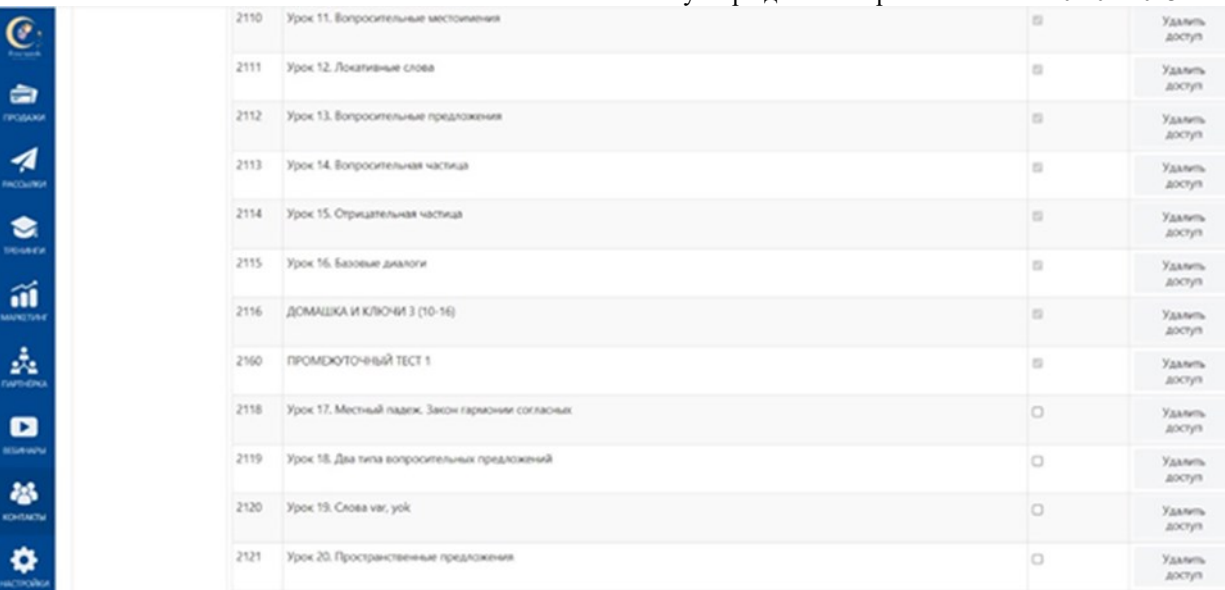

# В тестах настроен проходной балл – 15 для промежуточных тестов,

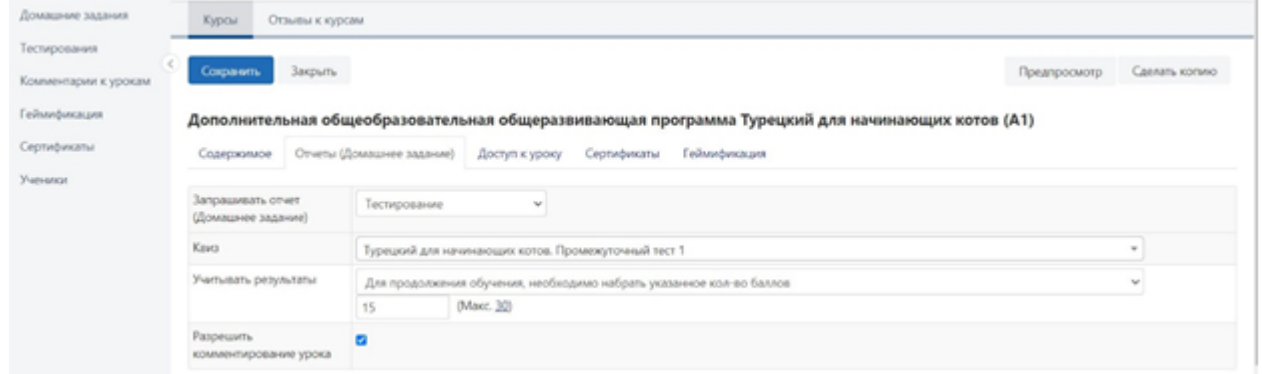

# 30 – для финального теста.

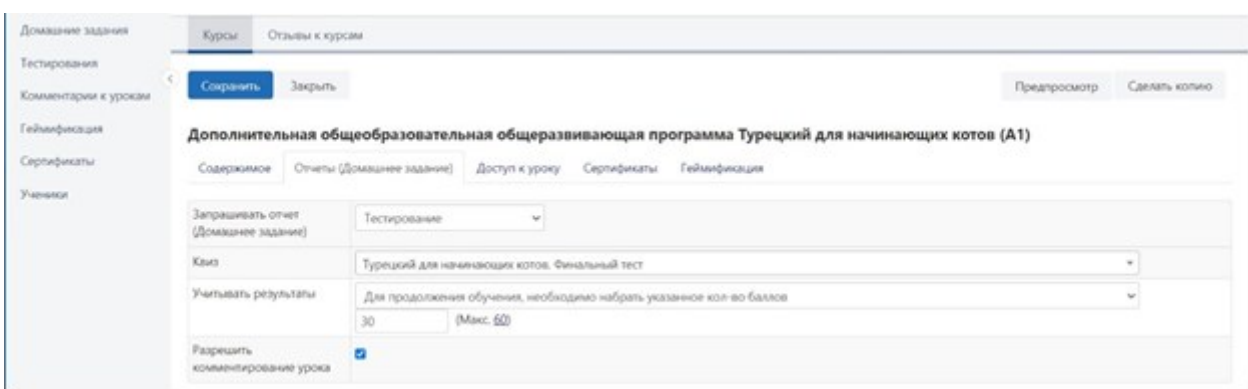